## **Control dinámico da memoria (DMC)**

## **Introdución**

- XenServer (e XCP) son capaces de axustar a cantidade de memoria que consume cada MV en execución.
- Poden manter a cantidade de memoria de cada MV entre uns valores mínimo, dos cales a MV nunca vai baixar, e un valor máximo do cal a MV nunca vai subir e que sempre vai consumir mentres o host teña memoria física dispoñible.
- No caso de que ao iniciar unha MV o host XenServer non dispuxera de RAM física para ela, entón as MVs en execución con **Control Dinámico da Memoria (DMC)** van reducir a cantidade de memoria que consumen, sempre sen baixar do mínimo, para liberar memoria física para a nova MV.
- Sen DMC unha MV sempre consume a mesma RAM física, e se o host está usando toda a súa RAM e se inicia unha nova MV entón vaise obter o erro **out of memory**.
- Unha MV debe ter instalado **XenServer tools** para usar DMC.

## **Xestión de DMC**

• A continuación vaise realizar un exemplo con 2 MVs coas Tools instaladas e unha terceira que non.

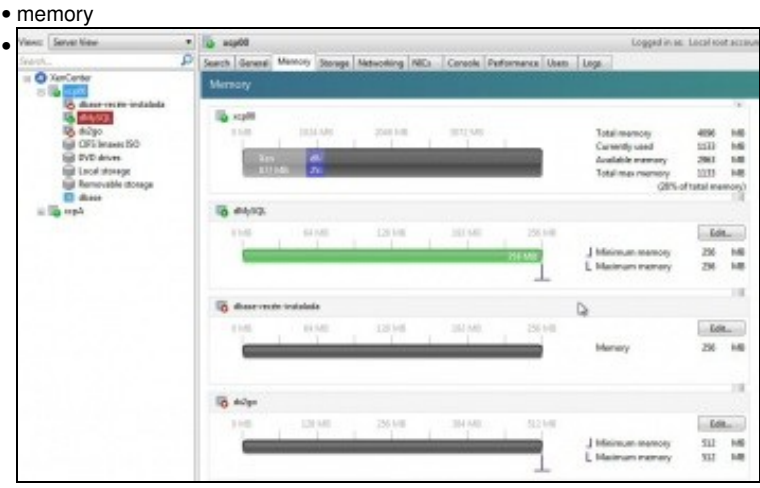

Na lapela **Memory** do host vese o consumo global de RAM física e a memoria asignada a cada MV. Observar como **dMySQL** e **dx2go** teñen a posibilidade de configurar uns valores mínimo e máximo para a memoria.

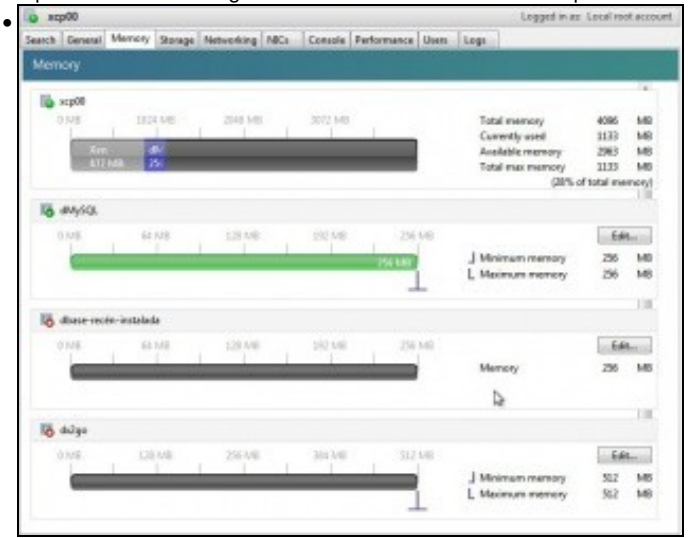

Observar como a MV sen as XenServer Tools non pode indicar un mínimo ou un máximo para memoria RAM.

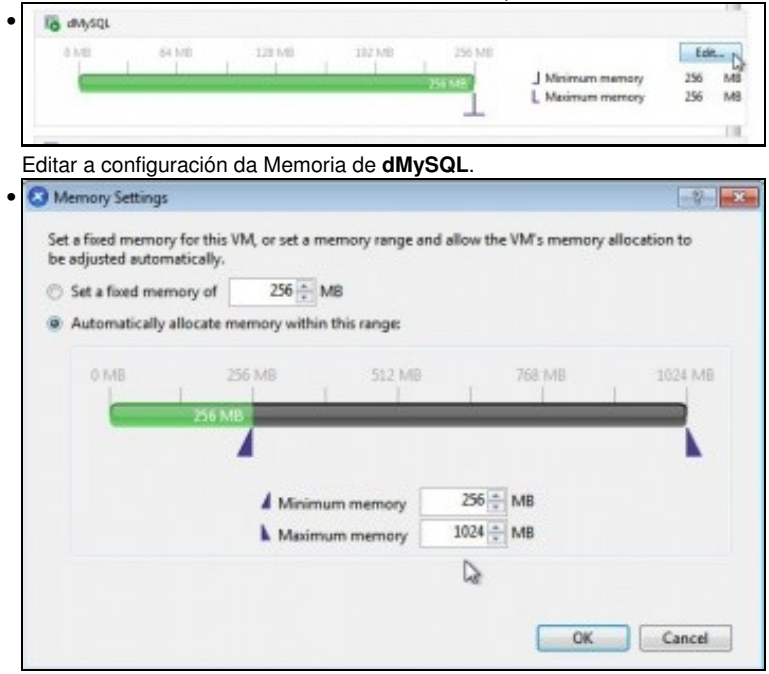

Indicar un mínimo de 256 e un máximo de 1024 MB. Cada quen debe adaptar estes valores á súa propia configuración.

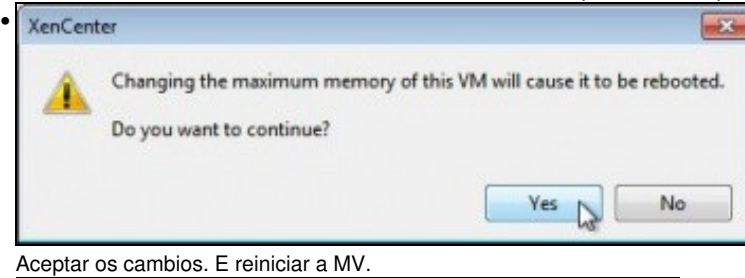

O sup00 Logged in as: Local reet account • iesch Gen al Memory Storage | Natworking | NBCs | Console | Performance | Lives | Lags **Memo La** uplit Total memory<br>Currently used<br>Available memory  $\begin{array}{r} 4096 \\ 1807 \\ 2857 \\ 1907 \end{array}$  $\frac{1}{2} \frac{1}{2} \frac{1}{2} \frac{1}{2}$ 2004 100 2010.00 3003 682 45,930 Total max memory M7% of tetal rea m) **16** ensor  $60 -$ 196148 358,688 512 MB 133410 J Minimum memory 256 MB rvs. L Meximum mem 1024  $\overline{\mathbf{M}}$ 1 ù.  $1\%$ **In chase receiving to the line** 64340 392,683  $10<sub>1</sub>$ **LTIME** 235 Mil 256 MB Memery  $\mathcal{M}$ **18 duine** 12616 26 Mil 394149 352348  $-60$ J Minimum memory  $512$  MB Ð L Meimum memory 312 MB

Observar como presenta XenCenter os valores entre os que se move a memoria da MV.

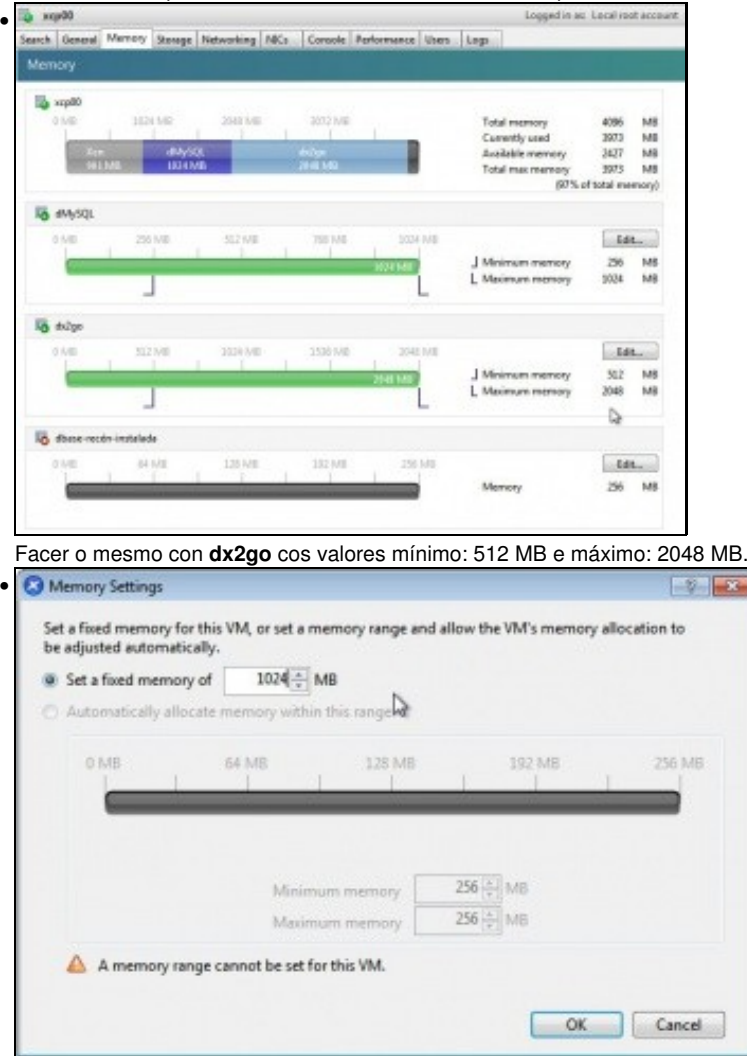

Editar a memoria da MV **dbase-recén-instalada**. Vese que so deixa modificar a RAM a un valor fixo. Neste caso a imos poñer 1024 MB.

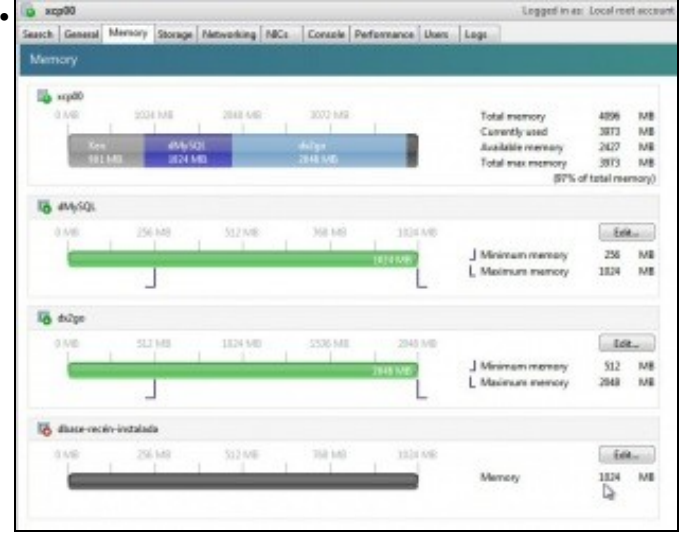

O host dispón de 4 GB de RAM. El consume uns 800 MB, + 1 GB + 2 GB +1 GB das MVs, sobrepasa os 4 GB. Observar que neste exemplo

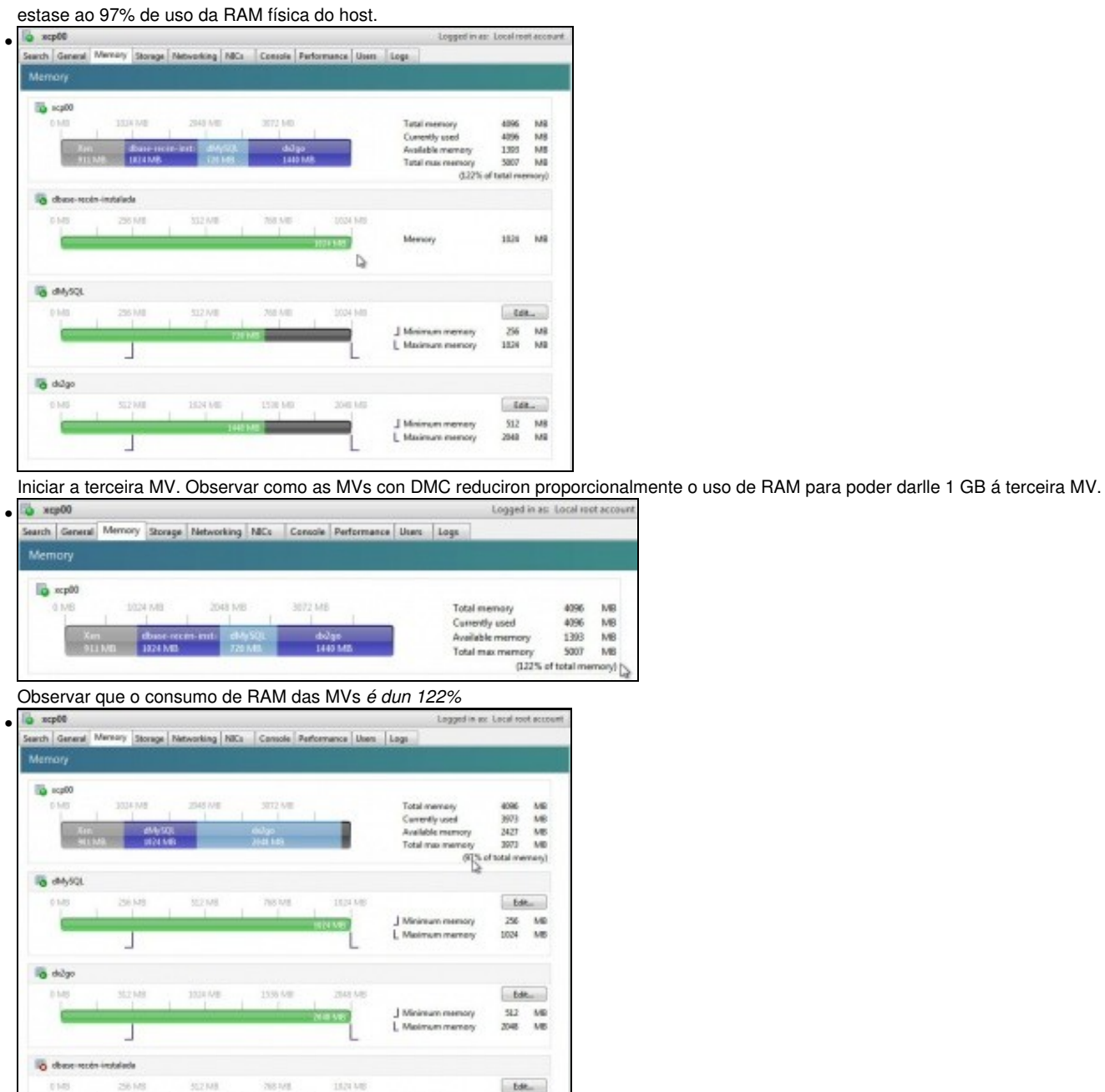

Se se apaga esa 3ª MV as MVs con DMC volven ao máximo permitido de RAM para cada unha delas.

Mercian

1004 Mi

-- [Antonio de Andrés Lema](https://manuais.iessanclemente.net/index.php/Usuario:Antonio) e [Carlos Carrión Álvarez](https://manuais.iessanclemente.net/index.php/Usuario:Carrion) (Maio-2013, Rev1: Feb 2014 - Rev2: Nov 2014)